## Package 'EMMIXmfa'

December 16, 2019

Type Package

Title Mixture Models with Component-Wise Factor Analyzers

**Version** 2.0.11

Date 2019-12-16

URL <https://github.com/suren-rathnayake/EMMIXmfa>

Author Suren Rathnayake, Geoff McLachlan, David Peel, Jangsun Baek

Maintainer Suren Rathnayake <surenr@gmail.com>

Description We provide functions to fit finite mixtures of multivariate normal or t-distributions to data with various factor analytic structures adopted for the covariance/scale matrices. The factor analytic structures available include mixtures of factor analyzers and mixtures of common factor analyzers. The latter approach is so termed because the matrix of factor loadings is common to components before the component-specific rotation of the component factors to make them white noise. Note that the component-factor loadings are not common after this rotation. Maximum likelihood estimators of model parameters are obtained via the Expectation-Maximization algorithm. See descriptions of the algorithms used in McLachlan GJ, Peel D (2000) <doi:10.1002/0471721182.ch8> McLachlan GJ, Peel D (2000) <ISBN:1-55860-707-2> McLachlan GJ, Peel D, Bean RW (2003) <doi:10.1016/S0167-9473(02)00183-4> McLachlan GJ, Bean RW, Ben-Tovim Jones L (2007) <doi:10.1016/j.csda.2006.09.015> Baek J, McLachlan GJ, Flack LK (2010) <doi:10.1109/TPAMI.2009.149> Baek J, McLachlan GJ (2011) <doi:10.1093/bioinformatics/btr112> McLachlan GJ, Baek J, Rathnayake SI (2011) <doi:10.1002/9781119995678.ch9>.

Suggests mvtnorm, GGally, ggplot2

License GPL  $(>= 2)$ 

NeedsCompilation yes

Repository CRAN

Date/Publication 2019-12-16 22:50:02 UTC

### R topics documented:

EMMIXmfa-package . . . . . . . . . . . . . . . . . . . . . . . . . . . . . . . . . . . . [2](#page-1-0)

#### <span id="page-1-0"></span>2 EMMIXmfa-package

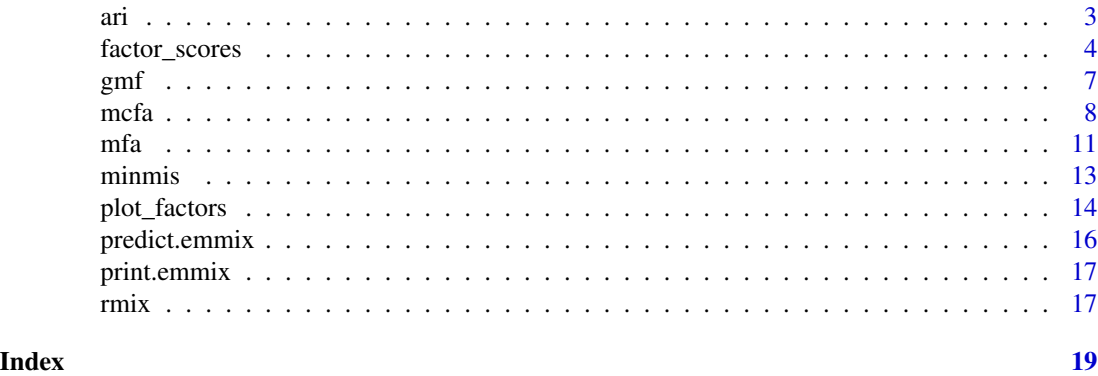

EMMIXmfa-package *Mixture Models with Component-Wise Factor Analyzers*

#### **Description**

This package provides functions for fitting mixtures of factor analyzers (MFA) and mixtures of common factor analyzers (MCFA) models.

MFA and MCFA models belong to the class of finite mixture models, that adopt factor models for the component-covariance matrices. More specifically, under the factor model, the correlations between feature variables can be explained by the linear dependance of these variables on a smaller small number *q* of (unobservable) latent factors. The component distributions can be either from the family of multivariate normals or from the family of multivariate *t*-distributions. Maximum likelihood estimation of the model parameters is implemented using the Expectation–Maximization algorithm.

The joint distribution of the factors and errors can be taken to be either the multivariate normal or *t*-distribution. The factor analytic representation of the component-covariance matrices is a way of dimension reduction in that it enables the mixture distributions to be fitted to data with dimension *p* relatively large compared to the sample size *n*.

Unlike MFA, MCFA models can be used to display the observed data points in the *q*-dimensional factor space. The MCFA would also provide a greater reduction in the number of parameters in the model.

#### Details

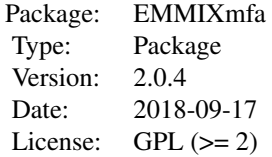

#### <span id="page-2-0"></span>Author(s)

Suren Rathnayake, Geoffrey McLachlan, David Peel, Jangsun Baek

#### References

Baek J, and McLachlan GJ (2008). Mixtures of factor analyzers with common factor loadings for the clustering and visualisation of high-dimensional data. *Technical Report NI08018-SCH*, Preprint Series of the Isaac Newton Institute for Mathematical Sciences, Cambridge.

Baek J, McLachlan GJ, and Flack LK (2010). Mixtures of factor analyzers with common factor loadings: applications to the clustering and visualisation of high-dimensional data. *IEEE Transactions on Pattern Analysis and Machine Intelligence* 32, 2089–2097.

Baek J, and McLachlan GJ (2011). Mixtures of common *t*-factor analyzers for clustering highdimensional microarray data. *Bioinformatics* 27, 1269–1276.

McLachlan GJ, Baek J, and Rathnayake SI (2011). Mixtures of factor analyzers for the analysis of high-dimensional data. In *Mixture Estimation and Applications*, KL Mengersen, CP Robert, and DM Titterington (Eds). Hoboken, New Jersey: Wiley, pp. 171–191.

McLachlan GJ and Peel D (2000). *Finite Mixture Models*. New York: Wiley.

McLachlan GJ, and Peel D (2000). Mixtures of factor analyzers. In *Proceedings of the Seventeenth International Conference on Machine Learning*, P. Langley (Ed.). San Francisco: Morgan Kaufmann, pp. 599–606.

McLachlan GJ, Bean RW, Ben-Tovim Jones L (2007). Extension of the mixture of factor analyzers model to incorporate the multivariate *t* distribution. *Computational Statistics & Data Analysis*, 51, 5327–5338.

McLachlan GJ, Peel D, and Bean RW (2003). Modelling high-dimensional data by mixtures of factor analyzers. *Computational Statistics & Data Analysis* 41, 379–388.

#### Examples

```
set.seed(1)
Y \leftarrow \text{iris}[, -5]mfa_model \leq mfa(Y, g = 3, q = 3)
mtfa_model \leq- mtfa(Y, g = 3, g = 3)
mcfa_model \leq mcfa(Y, g = 3, q = 3)
mctfa_model <- mctfa(Y, g = 3, q = 3)
```
<span id="page-2-1"></span>

#### **Description**

Computes adjusted Rand index.

#### <span id="page-3-0"></span>Usage

ari(cls, hat\_cls)

#### Arguments

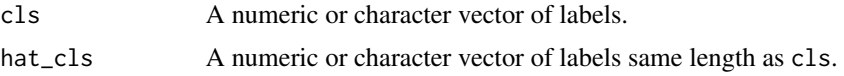

#### Details

Measures the agreement between two sets of partitions. The upper bound of 1 implies perfect agreement. The expected value is zero if the partitions are random.

#### Value

Scaler specifying how closely two partitions agree.

#### References

Hubert L, and Arabie P (1985). Comparing Partitions. *Journal of the Classification* 2, 193–218.

#### See Also

[minmis](#page-12-1)

#### Examples

```
set.seed(1984)
Y \leftarrow scale(iris[, -5])model \leq mfa(Y, g = 3, q = 3, nkmeans = 1, nrandom = 0)
#
ari(model$clust, iris[, 5])
#
minmis(model$clust, iris[, 5])
```
factor\_scores *Computes Factor Scores*

#### Description

This function computes factor scores for observations. Using factor scores, we can represent the original data point  $y_j$  in a  $q$ -dimensional reduced space. This is only meaningful in the case of mcfa or mctfa models, as the factor cores for mfa and mtfa are white noise.

The (estimated conditional expectation of) unobservable factors  $U_{ij}$  given  $y_j$  and the component membership can be expressed by,

$$
\hat{u}_{ij} = E_{\hat{\Psi}} \{ U_{ij} \mid y_j, z_{ij} = 1 \}.
$$

factor\_scores 5

The estimated mean  $U_{ij}$  (over the component membership of  $y_j$ ) is give as

$$
\hat{u}_j = \sum_{i=1}^g \tau_i(y_j; \hat{\Psi}) \hat{u}_{ij},
$$

where  $\tau_i(y_j; \hat{\Psi})$  estimated posterior probability of  $y_j$  belonging to the *i*th component.

An alternative estimate of  $u_j$ , the posterior expectation of the factor corresponding to the *j*th observation  $y_j$ , is defined by replacing  $\tau_i(y_j; \hat{\Psi})$  by  $\hat{z}_{ij}$ , where  $\hat{z}_{ij} = 1$ , if  $\hat{\tau}_i(y_j; \hat{\Psi}) \geq \hat{\tau}_h(y_j; \hat{\Psi})/h =$  $1, \ldots, g; h \neq i$ , else  $\hat{z}_{ij} = 0$ .

$$
\hat{u}_j^C = \sum_{i=1}^g \hat{z}_{ij} \hat{u}_{ij}.
$$

For MFA, we have

$$
\hat{u}_{ij} = \hat{\beta}_i^T (y_j - \hat{\mu}_i),
$$

and

$$
\hat{u}_j = \sum_{i=1}^g \tau_i(y_j; \hat{\Psi}) \hat{\beta}_i^T(y_j - \hat{\mu}_i)
$$

for  $j = 1, ..., n$  where  $\hat{\beta}_i = (B_i B_i^T + D_i)^{-1} B_i$ . For MCFA,

$$
\hat{u}_{ij} = \hat{\xi}_i + \hat{\gamma}_i^T (y_j - \hat{A}\hat{\xi}_i),
$$
  

$$
\hat{u}_j = \sum_{i=1}^g \tau_i(y_j; \hat{\Psi}) \{ \hat{\xi}_i + \hat{\gamma}_i^T (y_j - \hat{A}\hat{\xi}_i) \},
$$

where  $\gamma_i = (A\Omega_i A + D)^{-1} A\Omega_i$ .

With MtFA and MCtFA, the distribution of  $\hat{u}_{ij}$  and of  $\hat{u}_j$  have the same form as those of MFA and MCFA, respectively.

#### Usage

```
factor_scores(model, Y, ...)
## S3 method for class 'mcfa'
factor_scores(model, Y, tau = NULL, clust= NULL, ...)
## S3 method for class 'mctfa'
factor_scores(model, Y, tau = NULL, clust= NULL, ...)
## S3 method for class 'emmix'
plot(x, \ldots)
```
#### Arguments

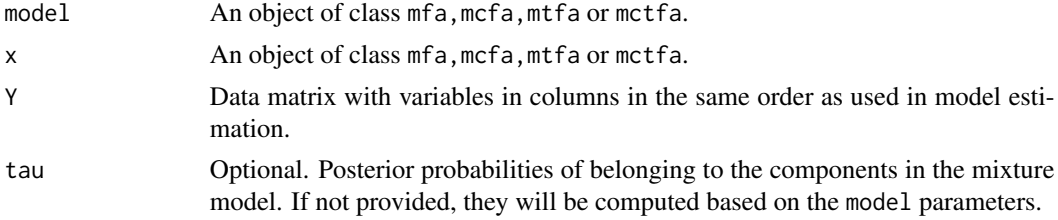

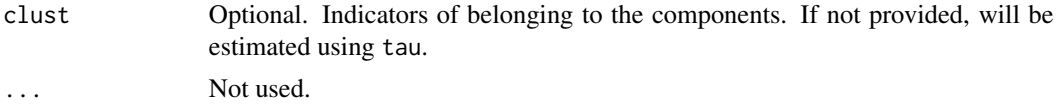

### Details

Factor scores can be used in visualization of the data in the factor space.

#### Value

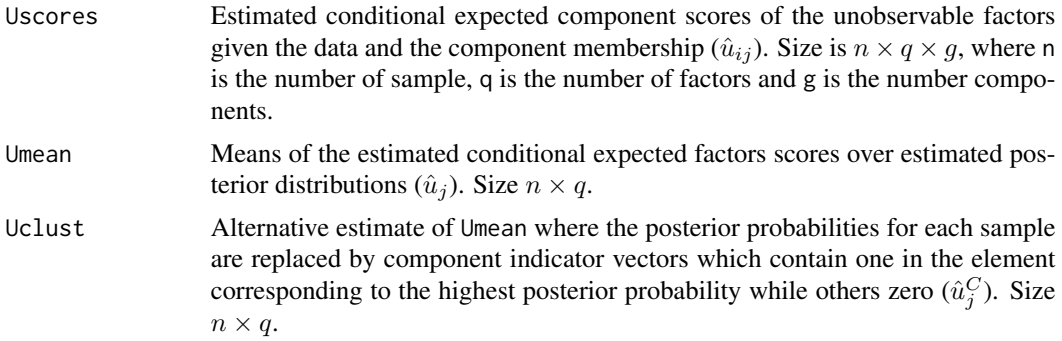

#### Author(s)

Geoff McLachlan, Suren Rathnayake, Jungsun Baek

#### References

McLachlan GJ, Baek J, and Rathnayake SI (2011). Mixtures of factor analyzers for the analysis of high-dimensional data. In *Mixture Estimation and Applications*, KL Mengersen, CP Robert, and DM Titterington (Eds). Hoboken, New Jersey: Wiley, pp. 171–191.

McLachlan GJ, and Peel D (2000). *Finite Mixture Models*. New York: Wiley.

```
# Fit a MCFA model to a subset
set.seed(1)
samp_size <- dim(iris)[1]
sel_subset <- sample(1 : samp_size, 50)
model \leq mcfa(iris[sel_subset, -5], g = 3, q = 2,
                          nkmeans = 1, nrandom = 0, itmax = 100)
# plot the data points in the factor space
plot(model)
# Allocating new samples to the clusters
Y <- iris[-c(sel_subset), -5]
Y \leftarrow as.matrix(Y)clust <- predict(model, Y)
fa_scores <- factor_scores(model, Y)
```
<span id="page-6-0"></span> $g$ mf  $\overline{\phantom{a}}$ 

```
# Visualizing new data in factor space
plot_factors(fa_scores, type = "Umean", clust = clust)
```
gmf *General Matrix Factorization*

#### Description

Performs a matrix factorization on the given data set. The factorization is done using a stochastic gradient decent method.

#### Usage

 $gmf(Y, q, maxit = 1000, lambda = 0.01, cor_rate = 0.9)$ 

#### Arguments

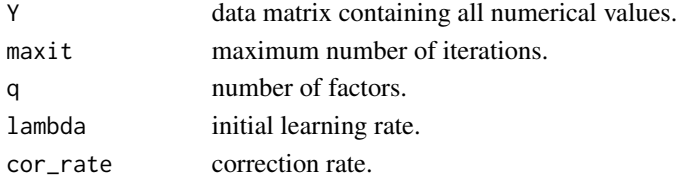

#### Details

Unsupervised matrix factorization of a  $n \times p$  data matrix Y can be expressed as,

$$
Y^{\top} \approx AB^{\top},
$$

where A is a  $p \times q$  matrix and B is  $n \times q$  matrix. With this matrix factorization method, one replaces the *i*th row in matrix Y by the *i*th row in matrix B. The matrices A and B are chosen to minimize an objective function  $f(Y, A, B)$  with under constraints specific to the matrix factorization method. It is imperative that columns of the data matrix be on the same scale. Otherwise, it may not be possible to obtain a factorization of the data using this approach.

#### Value

A list containing,

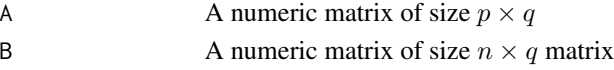

#### References

Nikulin V, Huang T-H, Ng SK, Rathnayake SI, & McLachlan GJ (2011). A very fast algorithm for matrix factorization. *Statistics & Probability Letters* 81, 773–782.

#### Examples

lst  $\leq$  gmf(iris[, -5], q = 2, maxit = 100)

#### Description

Functions for fitting mixtures of common factor analyzers (MCFA) models. MCFA models are mixture of factor analyzers (belong to the class of multivariate finite mixture models) with a common component matrix for the factor loadings before the transformation of the latent factors to be white noise. It is designed specifically for the task of displaying the observed data points in a lower (*q*dimensional) space, where  $q$  is the number of factors adopted in the factor-analytic representation of the observed vector.

The mcfa function fits mixtures common factor analyzers where the components distributions belong to the family of multivariate normal distributions. The mctfa function fits mixtures of common *t*-factor analyzers where the component distributions corresponds to multivariate *t* distributions. Maximum likelihood estimates of the model parameters are obtained using the Expectation– Maximization algorithm.

#### Usage

```
mcfa(Y, g, q, itmax = 500, nkmeans = 5, nrandom = 20,
  tol = 1.e-5, init\_clust = NULL, init\_para = NULL,
  init_method = NULL, conv_measure = 'diff',
  warn\_messages = TRUE, ...)mctfa(Y, g, q, itmax = 500, nkmeans = 5, nrandom = 20,
  tol = 1.e-5, df_init = rep(30, g), df_update = TRUE,
  init_clust = NULL, init_para = NULL, init_method = NULL,
  conv\_measure = 'diff', warm\_messages = TRUE, ...)
```
#### Arguments

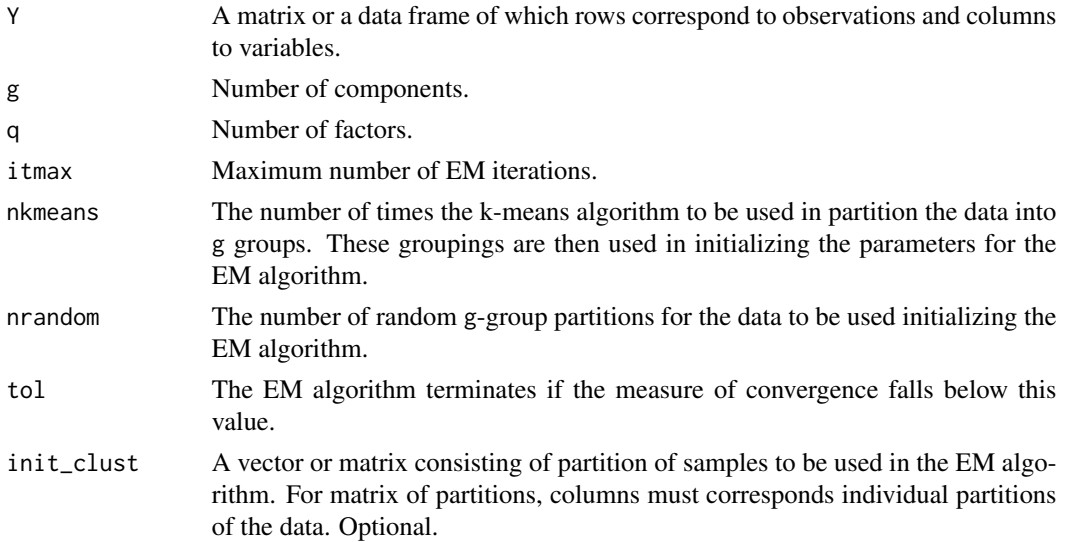

### <span id="page-7-1"></span><span id="page-7-0"></span>8 mcfa waxaa ku mid ah dhacaa iyo dhacaa iyo dhacaa iyo dhacaa iyo dhacaa iyo dhacaa iyo dhacaa iyo dhacaa iyo dhacaa iyo dhacaa iyo dhacaa iyo dhacaa iyo dhacaa iyo dhacaa iyo dhacaa iyo dhacaa iyo dhacaa iyo dhacaa iyo d

 $mcf$ a  $\qquad \qquad$  9

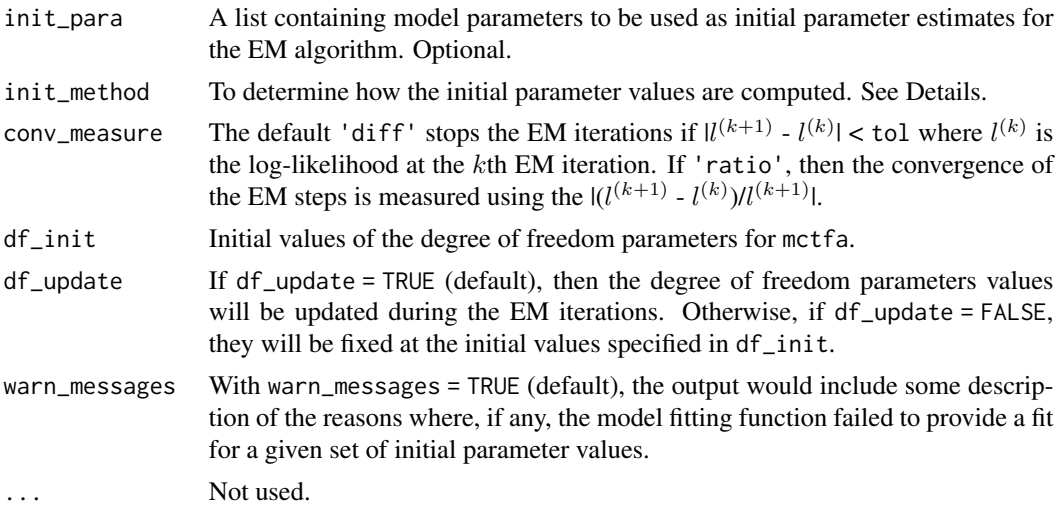

#### Details

With init\_method = NULL, the default, model parameters are initialized using all available methods. With the init\_method = "rand-A", the initialization of the parameters is done using the procedure in Baek et al. (2010) where initial values for elements of A are drawn from the  $N(0, 1)$ distribution. This method is appropriate when the columns of the data are on the same scale. The init\_method = "eigen-A" takes the first q eigenvectors of Y as the initial value for the loading matrix A. If init\_method = "gmf" then the data are factorized using gmf with  $q$  factors and the resulting loading matrix is used as the initial value for A.

If specified, the optional argument init\_para must be a list or an object of class mcfa or mctfa. When fitting an mcfa model, only the model parameters q, g, pivec, A, xi, omega, and D are extracted from init\_para, while one extra parameter nu is extracted when fitting mctfa. Everything else in init\_para will be discarded.

#### Value

Object of class c("emmix","mcfa") or c("emmix","mctfa") containing the fitted model parameters is returned. Details of the components are as follows:

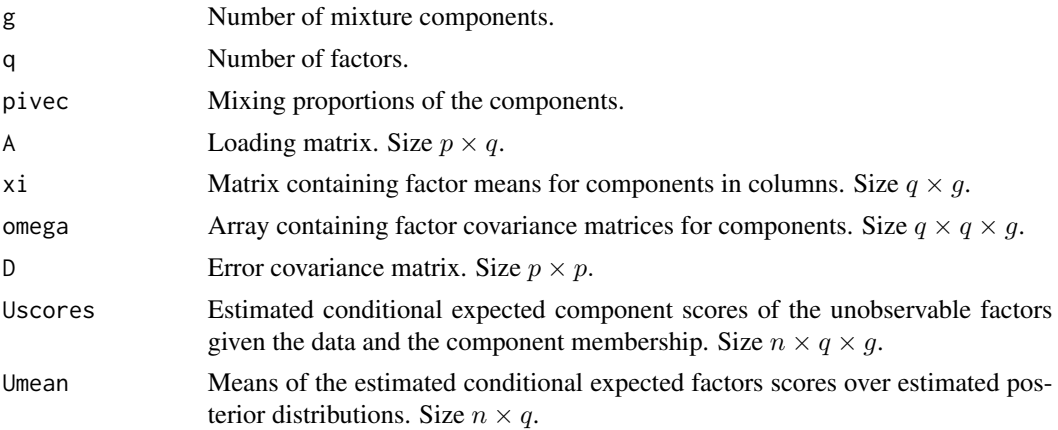

<span id="page-9-0"></span>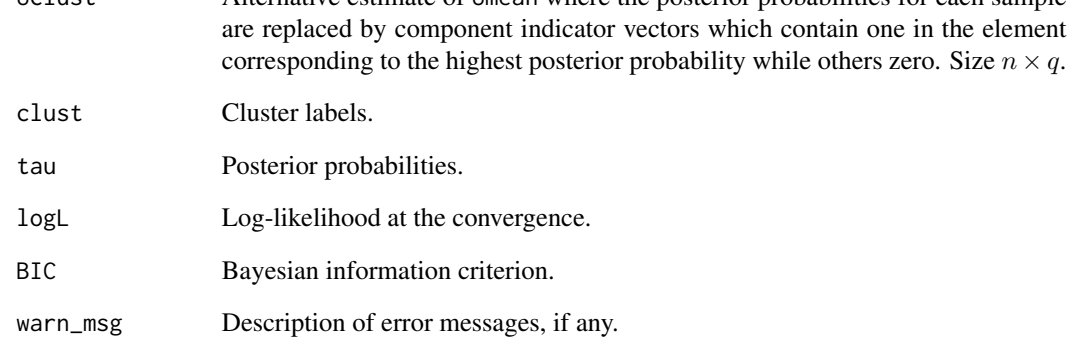

#### Author(s)

Suren Rathnayake, Jangsun Baek, Geoff McLachlan

#### References

Baek J, McLachlan GJ, and Flack LK (2010). Mixtures of factor analyzers with common factor loadings: applications to the clustering and visualisation of high-dimensional data. *IEEE Transactions on Pattern Analysis and Machine Intelligence* 32, 2089–2097.

Baek J, and McLachlan GJ (2011). Mixtures of common *t*-factor analyzers for clustering highdimensional microarray data. *Bioinformatics* 27, 1269–1276.

McLachlan GJ, Baek J, and Rathnayake SI (2011). Mixtures of factor analyzers for the analysis of high-dimensional data. In *Mixture Estimation and Applications*, KL Mengersen, CP Robert, and DM Titterington (Eds). Hoboken, New Jersey: Wiley, pp. 171–191.

#### See Also

[mfa](#page-10-1), [plot\\_factors](#page-13-1)

```
mcfa_fit <- mcfa(iris[, -5], g = 3, q = 3, itmax = 25,
                  nkmeans = 5, nrandom = 5, tol = 1.e-5)plot(mcfa_fit)
mctfa_fit <- mcfa(iris[, -5], g = 3, q = 3, itmax = 500,
                  nkmeans = 5, nrandom = 5, tol = 1.e-5, df\_update = TRUE)
```
#### Description

Functions for fitting mixtures of factor analyzers (MFA) and mixtures of *t*-factor analyzers (M*t*FA) to data. Maximum Likelihood estimates of the model parameters are obtained using the Alternating Expectation Conditional Maximization (AECM) algorithm.

In the case of MFA, component distributions belong to the family of multivariate normal distributions, while with MtFA the component distributions correspond to multivariate *t* distributions.

#### Usage

```
mfa(Y, g, q, itmax = 500, nkmeans = 20, nrandom = 20,tol = 1.e-5, sigma_type = 'common', D_type = 'common', init\_clust = NULL,
  init_para = NULL, conv_measure = 'diff', warn_messages = TRUE, ...)
m\text{tfa}(Y, g, q, it \text{max} = 500, n \text{km} \text{e} \text{ans} = 20, n \text{random} = 20,tol = 1.e-5, df_init = rep(30, g), df_update = TRUE,
  sigma_type = 'common', D_type = 'common', init_clust = NULL,
  init_para = NULL, conv_measure = 'diff', warn_messages = TRUE, ...)
```
#### Arguments

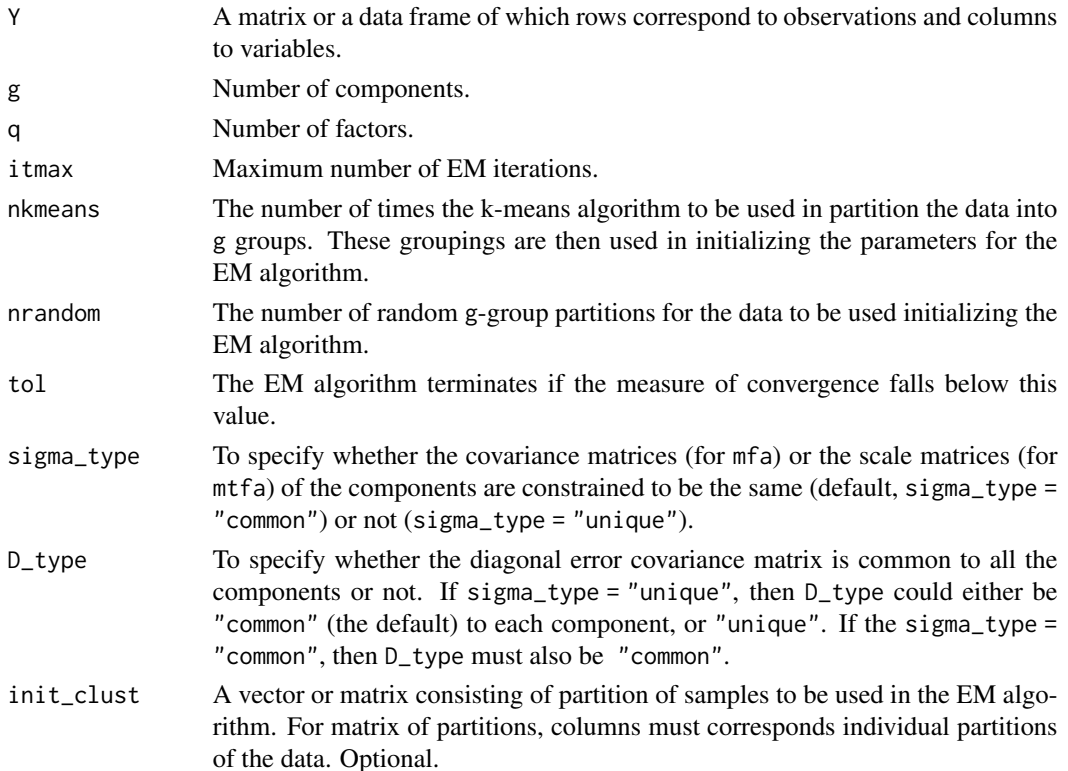

<span id="page-10-1"></span><span id="page-10-0"></span> $mfa$  11

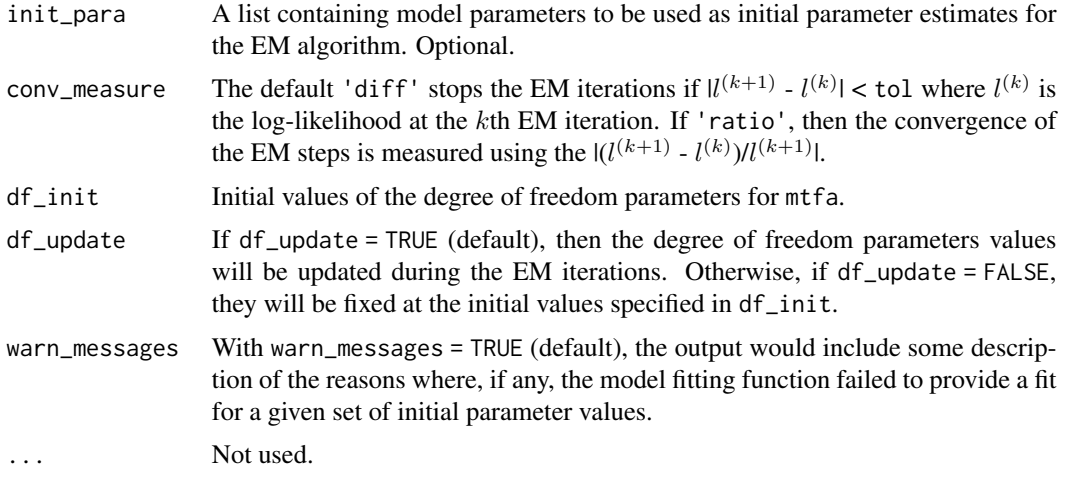

#### Details

Cluster a given data set using mixtures of factor analyzers or approach or using mixtures of *t*-factor analyzers.

#### Value

Object of class c("emmix","mfa") or c("emmix","mtfa") containing the fitted model parameters is returned. Details of the components are as fellows:

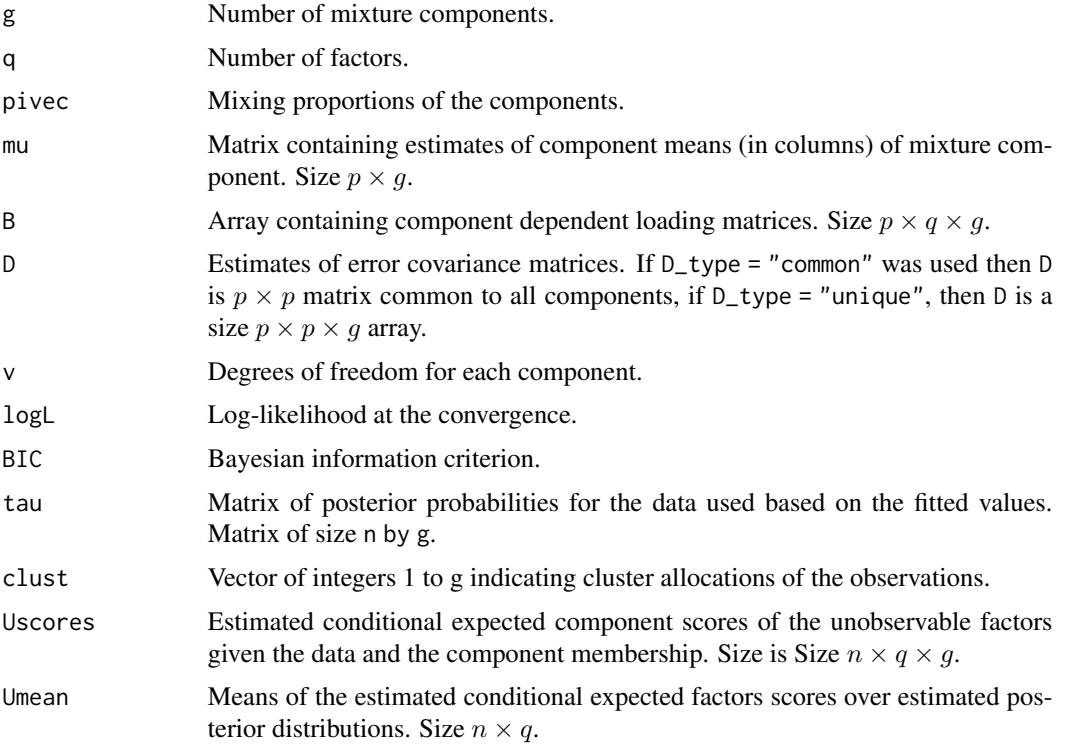

#### <span id="page-12-0"></span>minmis and the contract of the contract of the contract of the contract of the contract of the contract of the contract of the contract of the contract of the contract of the contract of the contract of the contract of the

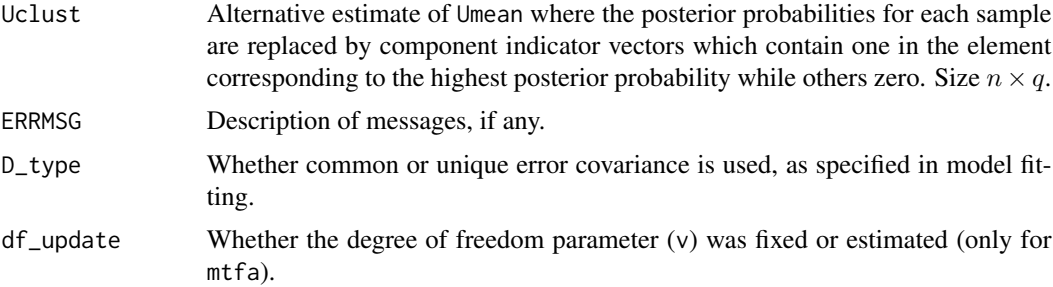

#### Author(s)

Suren Rathnayake, Geoffrey McLachlan

#### References

Ghahramani Z, and Hinton GE (1997). The EM algorithm for mixture of factor analyzers. *Technical Report, CRG-TR-96-1*, University of Toronto, Toronto.

McLachlan GJ, Bean RW, Ben-Tovim Jones L (2007). Extension of the mixture of factor analyzers model to incorporate the multivariate *t* distribution. *Computational Statistics & Data Analysis*, 51, 5327–5338.

McLachlan GJ, Baek J, and Rathnayake SI (2011). Mixtures of factor analyzers for the analysis of high-dimensional data. In *Mixture Estimation and Applications*, KL Mengersen, CP Robert, and DM Titterington (Eds). Hoboken, New Jersey: Wiley, pp. 171–191.

McLachlan GJ, Peel D, and Bean RW (2003). Modelling high-dimensional data by mixtures of factor analyzers. *Computational Statistics & Data Analysis* 41, 379–388.

#### See Also

[mcfa](#page-7-1)

#### Examples

```
model <- mfa(iris[, -5], g=3, q=2, itmax=200, nkmeans=1, nrandom=5)
summary(model)
```

```
model <- mtfa(iris[, -5], g=3, q=2, itmax=200, nkmeans=1, nrandom=5)
```
<span id="page-12-1"></span>minmis *Minimum Number of Misallocations*

#### Description

Given two vectors each corresponding to a set of categories, this function finds the minimum number of misallocations by rotating the categories.

#### Usage

minmis(cls, hat\_cls)

#### Arguments

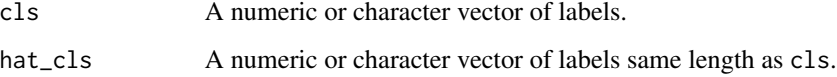

#### Details

Rotates the categories for all possible permutations, and returns the minimum number of misallocations. The number of categories in each set of labels does not need to be the same. It may take several minutes to compute when the number of categories is large.

#### Value

Integer specifying the minimum number of misallocations.

#### See Also

[ari](#page-2-1)

#### Examples

```
set.seed(1984)
Y <- scale(iris[, -5])
model \leq mcfa(Y, g = 3, q = 3, nkmeans = 1, nrandom = 0, itmax = 200)
ari(model$clust, iris[, 5])
minmis(model$clust, iris[, 5])
```
<span id="page-13-1"></span>plot\_factors *Plot Function for Factor Scores*

#### Description

Plot functions for factor scores.

#### Usage

```
plot_factors(scores, type = "Umean",
    clust=if (exists('clust', where = scores)) scores$clust else NULL,
    \lim x = \text{NULL}, \lim y = \text{NULL}
```
<span id="page-13-0"></span>

#### plot\_factors 15

#### Arguments

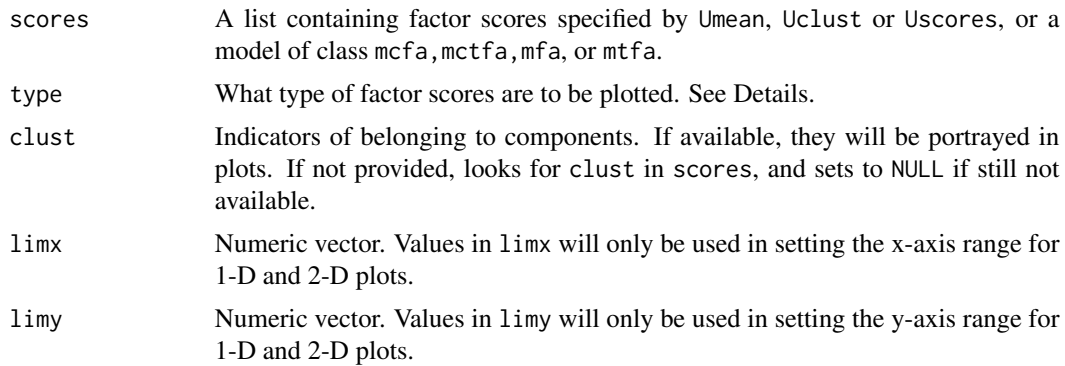

#### Details

When the factor scores were obtained using mether or mether, then a visualization of the group structure can be obtained by plotting the factor scores. In the case of mfa and mtfa, the factor scores simply corresponds to white noise.

The type should either be "Uscores", "Uclust" or the default "Umean". See factor\_scores for a detailed description of the factor scores.

#### Author(s)

Geoffrey McLachlan, Suren Rathnayake, Jungsun Baek

#### References

McLachlan GJ, Baek J, and Rathnayake SI (2011). Mixtures of factor analyzers for the analysis of high-dimensional data. In *Mixture Estimation and Applications*, KL Mengersen, CP Robert, and DM Titterington (Eds). Hoboken, New Jersey: Wiley, pp. 171–191.

McLachlan GJ, and Peel D (2000). *Finite Mixture Models*. New York: Wiley.

```
# Visualizing data used in model estimation
set.seed(1)
inds \le dim(iris)[1]
indSample <- sample(1 : inds, 50)
model \leq mcfa (iris[indSample, -5], g = 3, q = 2,
                nkmeans = 1, nrandom = 0, itmax = 150)
minmis(model$clust, iris[indSample, 5])
#same as plot_factors(model, tyep = "Umean", clust = model$clust)
plot(model)
#can provide alternative groupings of samples via plot_factors
plot_factors(model, clust = iris[indSample, 5])
#same as plot_factors(model, tyep = "Uclust")
```

```
plot(model, type = "Uclust")
Y <- iris[-c(indSample), -5]
Y <- as.matrix(Y)
clust <- predict(model, Y)
minmis(clust, iris[-c(indSample), 5])
fac_scores <- factor_scores(model, Y)
plot_factors(fac_scores, type = "Umean", clust = clust)
plot_factors(fac_scores, type = "Umean", clust = iris[-c(indSample), 5])
```
predict.emmix *Extend Clustering to New Observations*

#### Description

Given a fitted model of class 'emmix' (or of class 'mfa', 'mcfa', 'mtfa' and 'mctfa'), the predict function predict clusters for observations.

#### Usage

```
## S3 method for class 'emmix'
predict(object, Y, ...)
```
#### Arguments

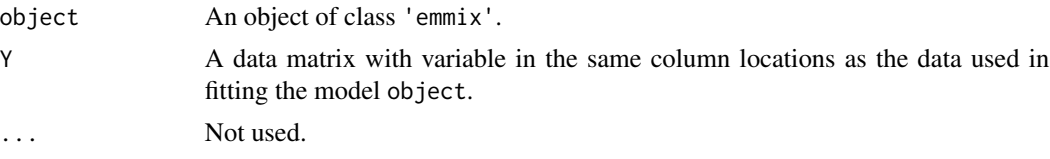

### Details

A vector integers of length equal to number of observations (rows) in the data. The integers range from 1 to  $g$  where  $g$  in the number of components in the model.

The variables in Y of the predict function should be in the order as those used in obtaining the fitted model object.

```
set.seed(42)
test <- sample(1 : nrow(iris), 100)
model <- mfa(iris[test, -5], g=3, q=3, itmax=500, nkmeans=3, nrandom=5)
pred_clust <- predict(model, iris[-test, -5])
minmis(pred_clust, iris[-test, 5])
```
<span id="page-15-0"></span>

<span id="page-16-0"></span>

#### Description

Prints a formatted model parameters of EMMIXmfa objects.

#### Usage

```
## S3 method for class 'emmix'
print(x, \ldots)## S3 method for class 'emmix'
summary(object, ...)
```
#### Arguments

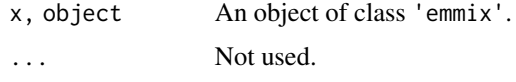

#### Details

Prints the formatted model parameter values to the screen.

#### Examples

```
set.seed(1984)
Y <- scale(iris[, -5])
model \leq mcfa(Y, g = 3, q = 3, nkmeans = 1, nrandom = 0, itmax = 100)
#
print(model)
summary(model)
```
rmix *Random Deviates from EMMIX Models*

#### Description

Random number generator for emmix models.

#### Usage

rmix(n, model, ...)

#### Arguments

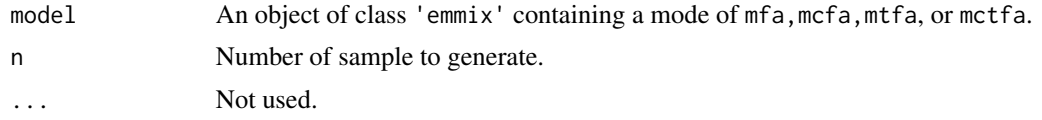

#### Details

This function uses rmvnorm and rmvt functions from the **mvtnorm** package to generate samples from the mixture components.

Algorithm works by first drawing a component based on the mixture proprotion in the model, and then drawing a sample from the component distribution.

#### Value

A numeric matrix with samples drawn in rows.

```
set.seed(1)
model \leq mcfa(iris[, -5], g=3, q=2, nkmeans=1, nrandom=1, itmax = 25)
dat \leq rmix(n = 10, model = model)
```
# <span id="page-18-0"></span>Index

∗Topic clustering EMMIXmfa-package, [2](#page-1-0) ∗Topic cluster ari, [3](#page-2-0) factor\_scores, [4](#page-3-0) mcfa, [8](#page-7-0) mfa, [11](#page-10-0) minmis, [13](#page-12-0) plot\_factors, [14](#page-13-0) predict.emmix, [16](#page-15-0) ∗Topic datagen rmix, [17](#page-16-0) ∗Topic distribution rmix, [17](#page-16-0) ∗Topic methods gmf, [7](#page-6-0) predict.emmix, [16](#page-15-0) ∗Topic models factor\_scores, [4](#page-3-0) mcfa, [8](#page-7-0) mfa, [11](#page-10-0) plot\_factors, [14](#page-13-0) ∗Topic model EMMIXmfa-package, [2](#page-1-0) ∗Topic multivariate EMMIXmfa-package, [2](#page-1-0) factor\_scores, [4](#page-3-0) gmf, [7](#page-6-0) mcfa, [8](#page-7-0) mfa, [11](#page-10-0) plot\_factors, [14](#page-13-0) rmix, [17](#page-16-0) ∗Topic package EMMIXmfa-package, [2](#page-1-0) ∗Topic print print.emmix, [17](#page-16-0)

emmixmfa *(*EMMIXmfa-package*)*, [2](#page-1-0) EMMIXmfa-package, [2](#page-1-0) emmixmfa-package *(*EMMIXmfa-package*)*, [2](#page-1-0) factor\_scores, [4](#page-3-0)  $gmf, 7$  $gmf, 7$ mcfa, [8,](#page-7-0) *[13](#page-12-0)* mctfa *(*mcfa*)*, [8](#page-7-0) mfa, *[10](#page-9-0)*, [11](#page-10-0) minmis, *[4](#page-3-0)*, [13](#page-12-0) mtfa *(*mfa*)*, [11](#page-10-0) plot.emmix *(*factor\_scores*)*, [4](#page-3-0) plot.mfa *(*mfa*)*, [11](#page-10-0) plot.mtfa *(*mfa*)*, [11](#page-10-0) plot\_factors, *[10](#page-9-0)*, [14](#page-13-0) predict.emmix, [16](#page-15-0) predict.mcfa *(*predict.emmix*)*, [16](#page-15-0) predict.mctfa *(*predict.emmix*)*, [16](#page-15-0) predict.mfa *(*predict.emmix*)*, [16](#page-15-0) predict.mtfa *(*predict.emmix*)*, [16](#page-15-0) print.emmix, [17](#page-16-0) print.mcfa *(*print.emmix*)*, [17](#page-16-0) print.mctfa *(*print.emmix*)*, [17](#page-16-0) print.mfa *(*print.emmix*)*, [17](#page-16-0) print.mtfa *(*print.emmix*)*, [17](#page-16-0)

#### rmix, [17](#page-16-0)

summary.emmix *(*print.emmix*)*, [17](#page-16-0)

#### ari, [3,](#page-2-0) *[14](#page-13-0)*

EMMIXmfa *(*EMMIXmfa-package*)*, [2](#page-1-0)